#### **Installation de FLASH PLAYER**

# **ÉTAPE 1**

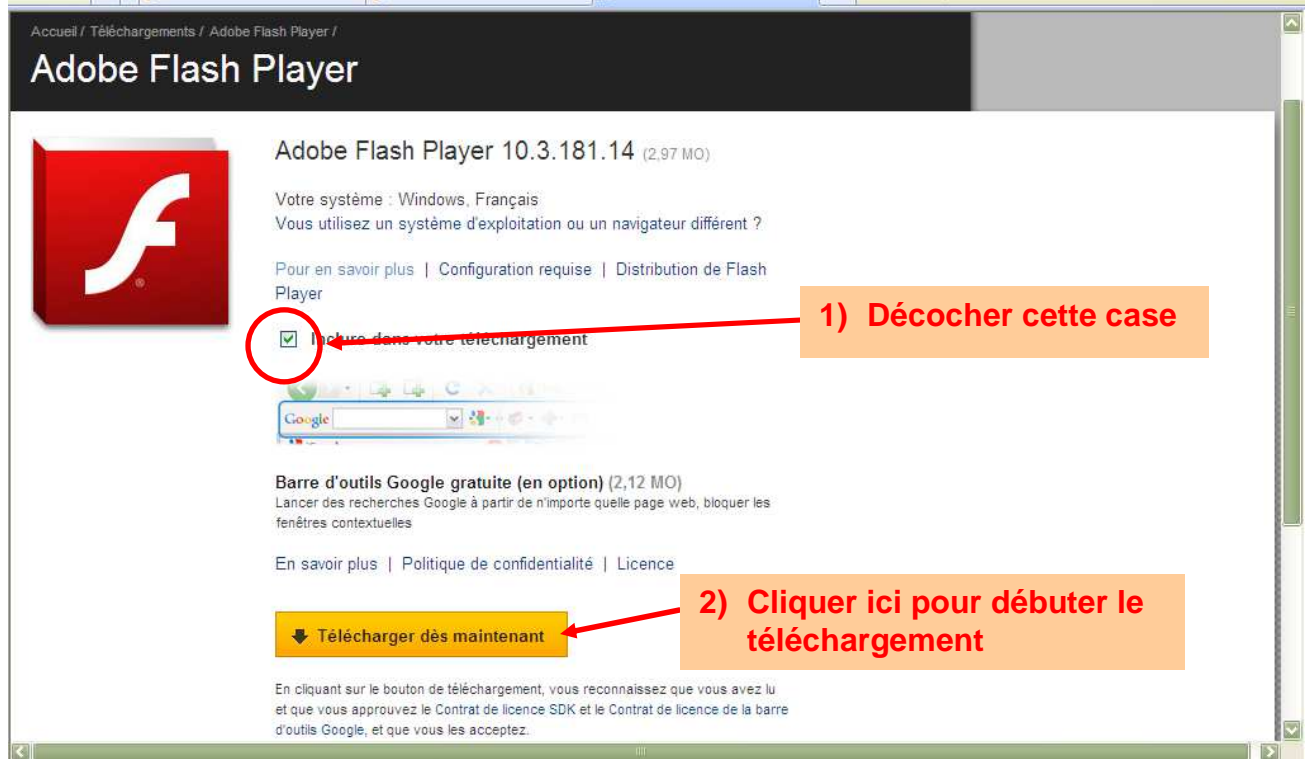

## **ÉTAPE 2**

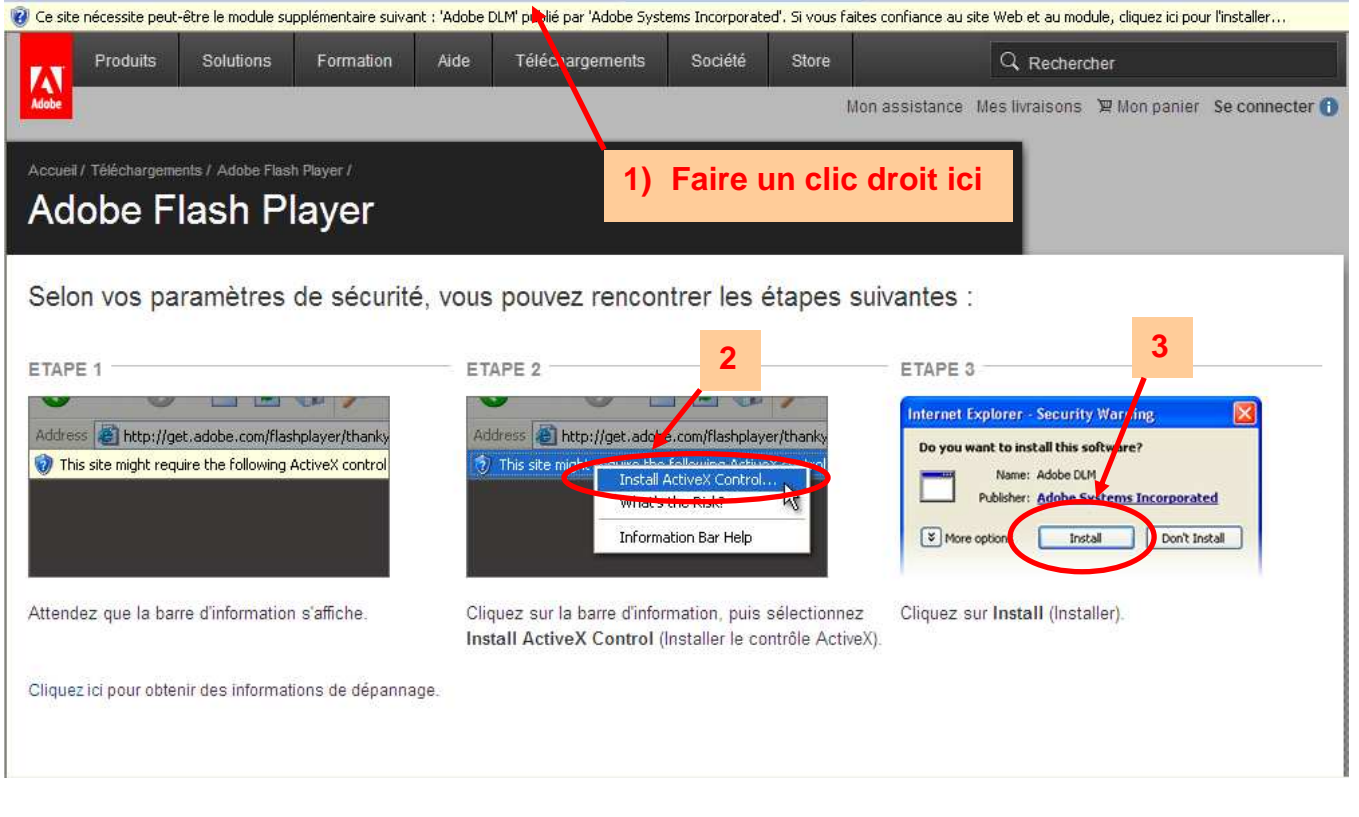

### **ÉTAPE 3**

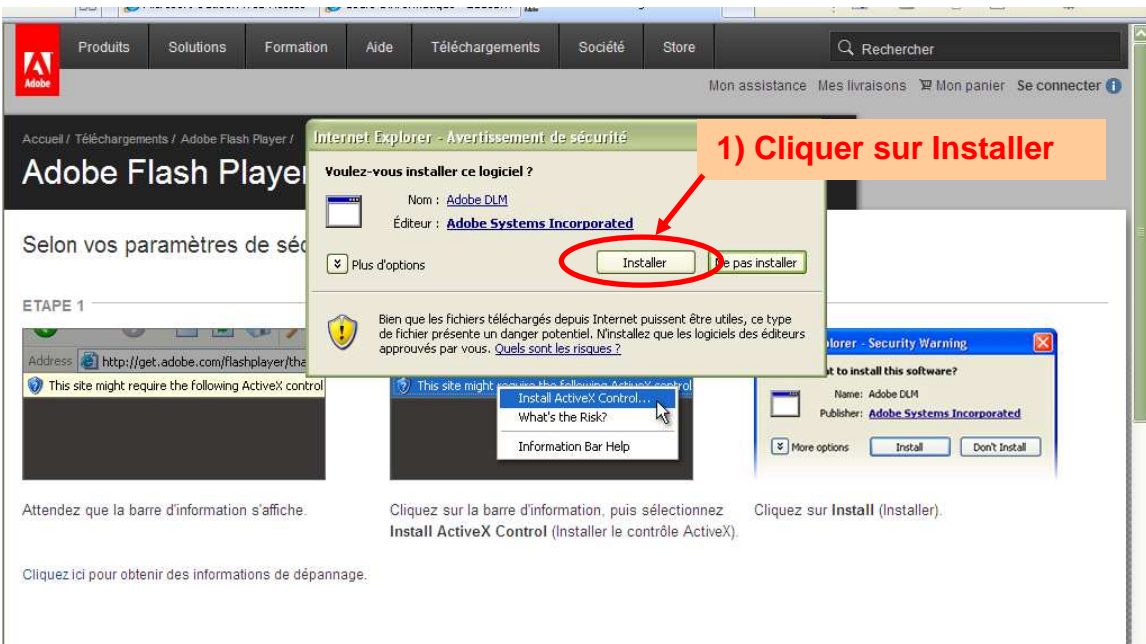

# **ÉTAPE 4**

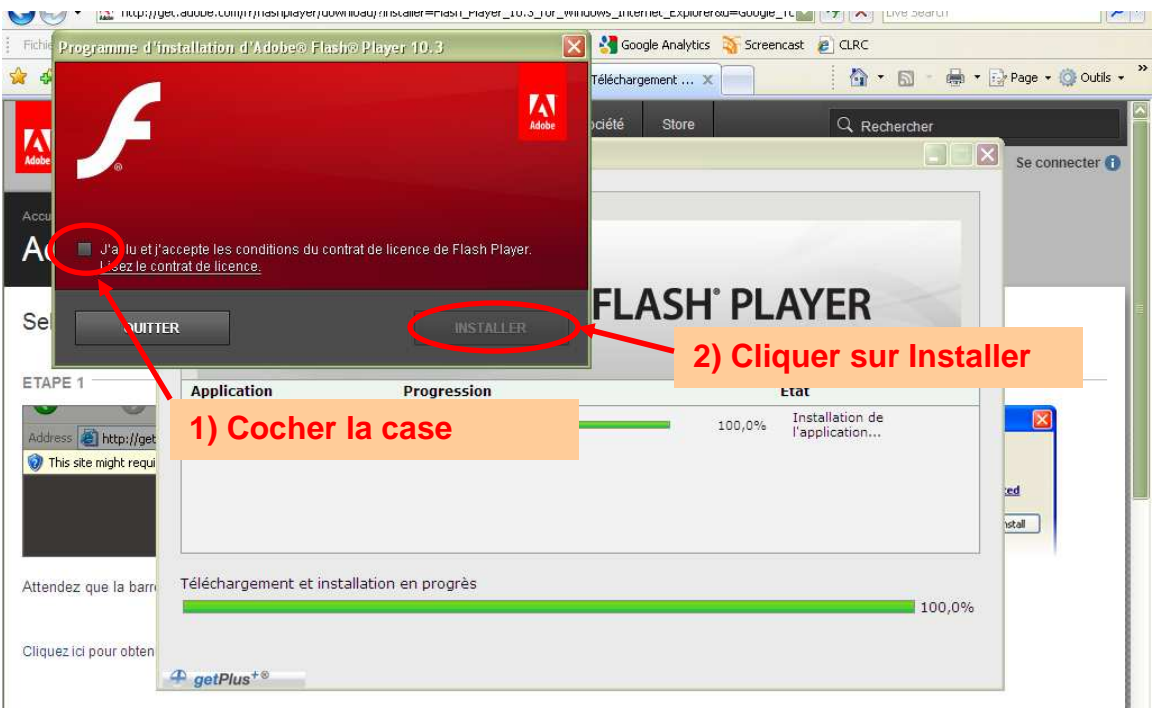